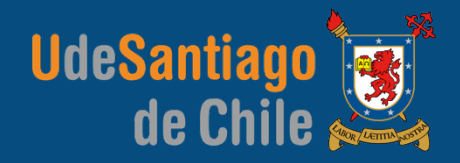

# **APLICACIONES COMPUTACIONALES**  INGENIERÍA EJECUCIÓN MECÁNICA

# **INTRODUCCIÓN A MATLAB**

# **INTRODUCCIÓN A MATLAB INTERFAZ DE USUARIO (GUI)**

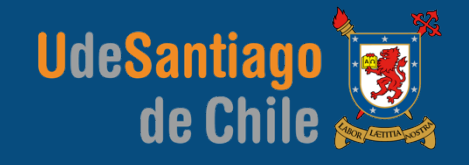

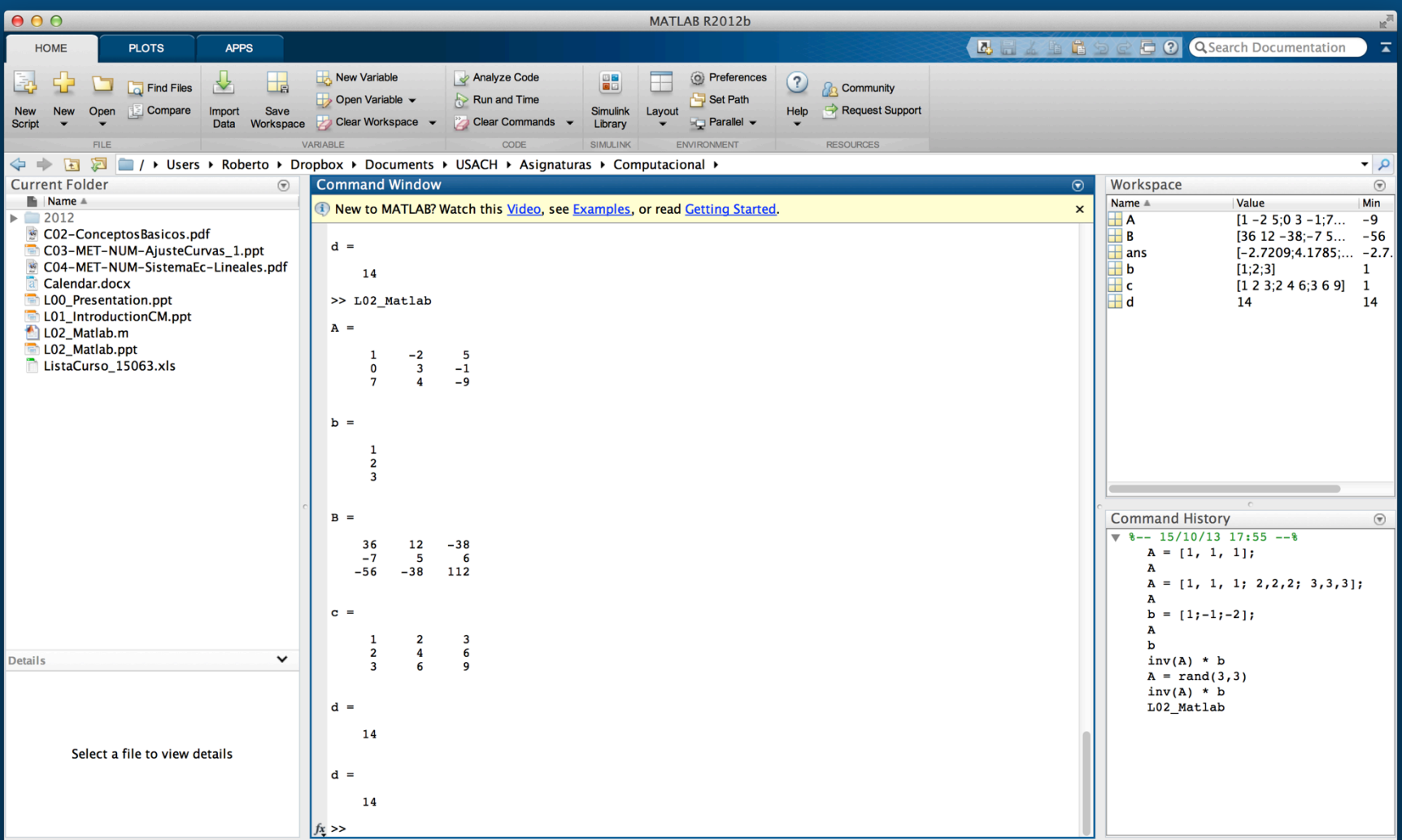

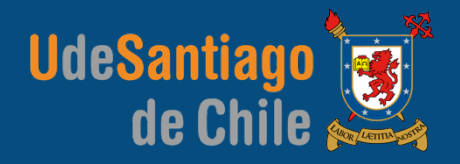

- %% Matrices y Vectores
- % Definir una matriz

 $A = \begin{bmatrix} 1, -2, 5; 0, 3, -1; 7, 4, -9 \end{bmatrix}$ 

% Definir un vector

 $b = [1; 2; 3]$ 

% Multiplicación de matrices

 $B = A * A$  $C = A * B$  $D = C' * A$  %  $C' = \text{transpose}(C)$ 

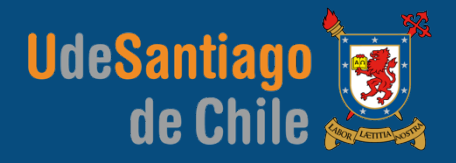

% Multiplicación de vectores:

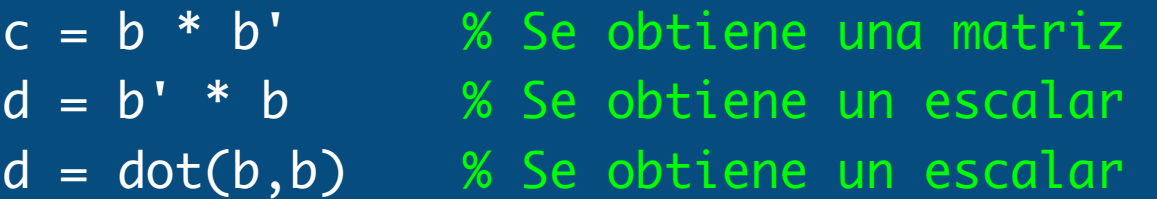

% Multiplicación de matrices y vectores:

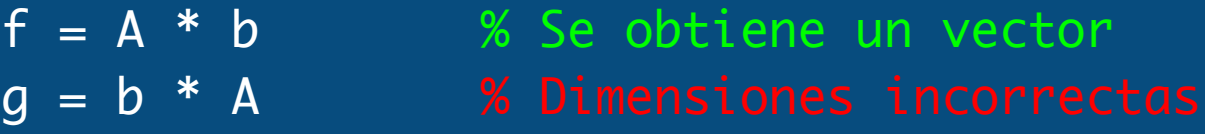

% Dimensión de una matriz o vector:

 $da = size(A)$  $db = size(b)$ 

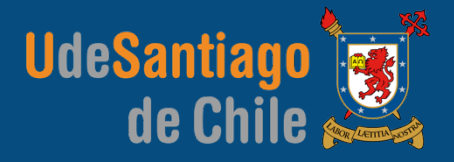

%% Operaciones sobre una matriz

A = rand(4,4) % Función random  $da = det(A)$  % Determinante  $n2 = norm(A, 2)$  % Norma 2 n2 = sqrt(max(eigs(A'\*A))) % Norma 2  $ta = trace(A)$  % Traza  $\overline{ta}$  = sum( $diag(A)$ ) % Traza

%% Operaciones sobre un vector

 $b = ones(5,1)$  % Función "unos" nb = norm(b) % Norma euclídea

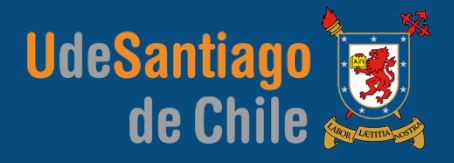

%% Operaciones trigonométricas

vv = (0:pi/30:pi) % Vector fila  $sv = sin(vv)$  % Función seno  $cv = cos(vv)$  % Función coseno  $tv = tan(vv)$  % Función tangente

%% Operaciones aritméticas

 $ww = vv + 2 * vv$  $ww = sin(ww) + cos(vv) + tan(vv + ww)$ 

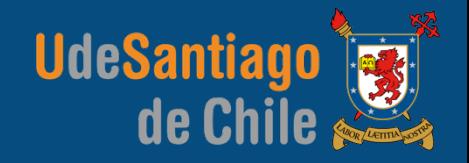

#### %% Gráficos 2D

xx = (pi/30:pi/30:pi)  $yy = sin(xx) + log(xx)$ 

plot(xx, yy) plot(xx, yy, 'LineWidth',2) plot(xx, yy, 'r','LineWidth',2) plot(xx, yy, '--r','LineWidth',2) plot(xx, yy, '--rs','LineWidth',2)

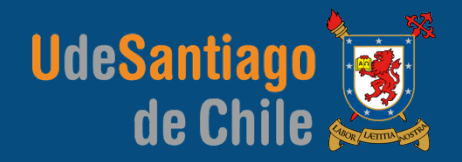

#### %% Gráficos 2D

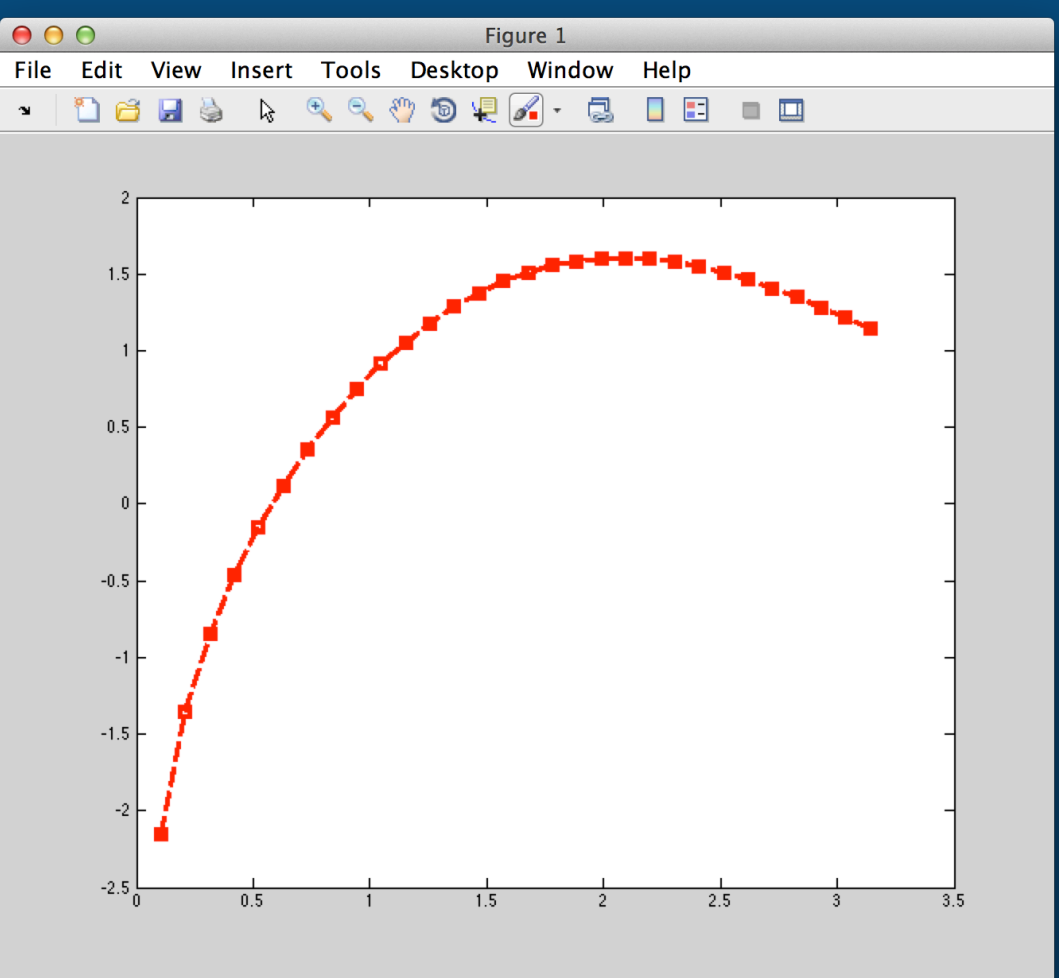